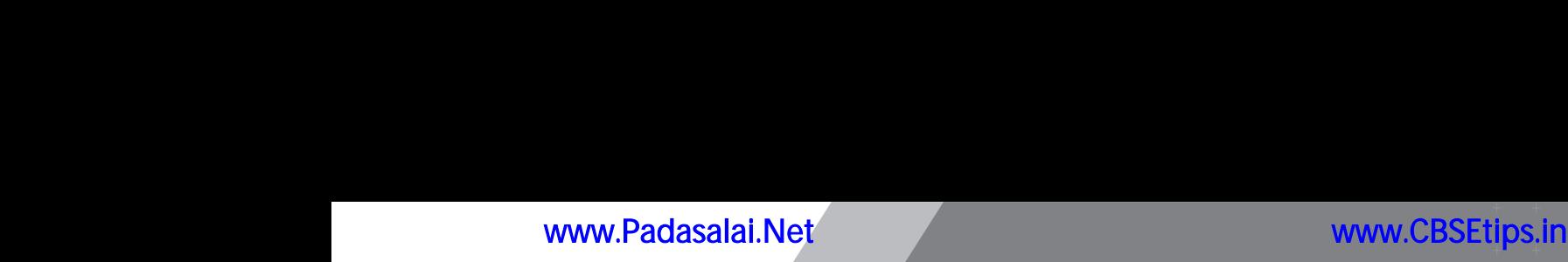

www.Padasalai.Net

**www.Padasalai.** 

www.CBSEtips.in www.CBSEtips.in. Network

www.Padasalai.

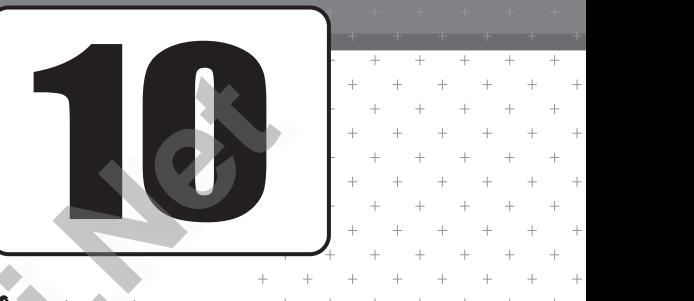

எளிய துணைவன் $\,$ www.Padasalai.Net www.Padasalai.Net

 $\partial$ หาร บุติเบ บาน ซึ่งไน้ ยุติดำบน ฌอนซึ่งตูญี่บ้บุ  $\left(Key\right)$ mog;gilapy; jahhpf;fg;gl;l rpwg;g[ E}y;

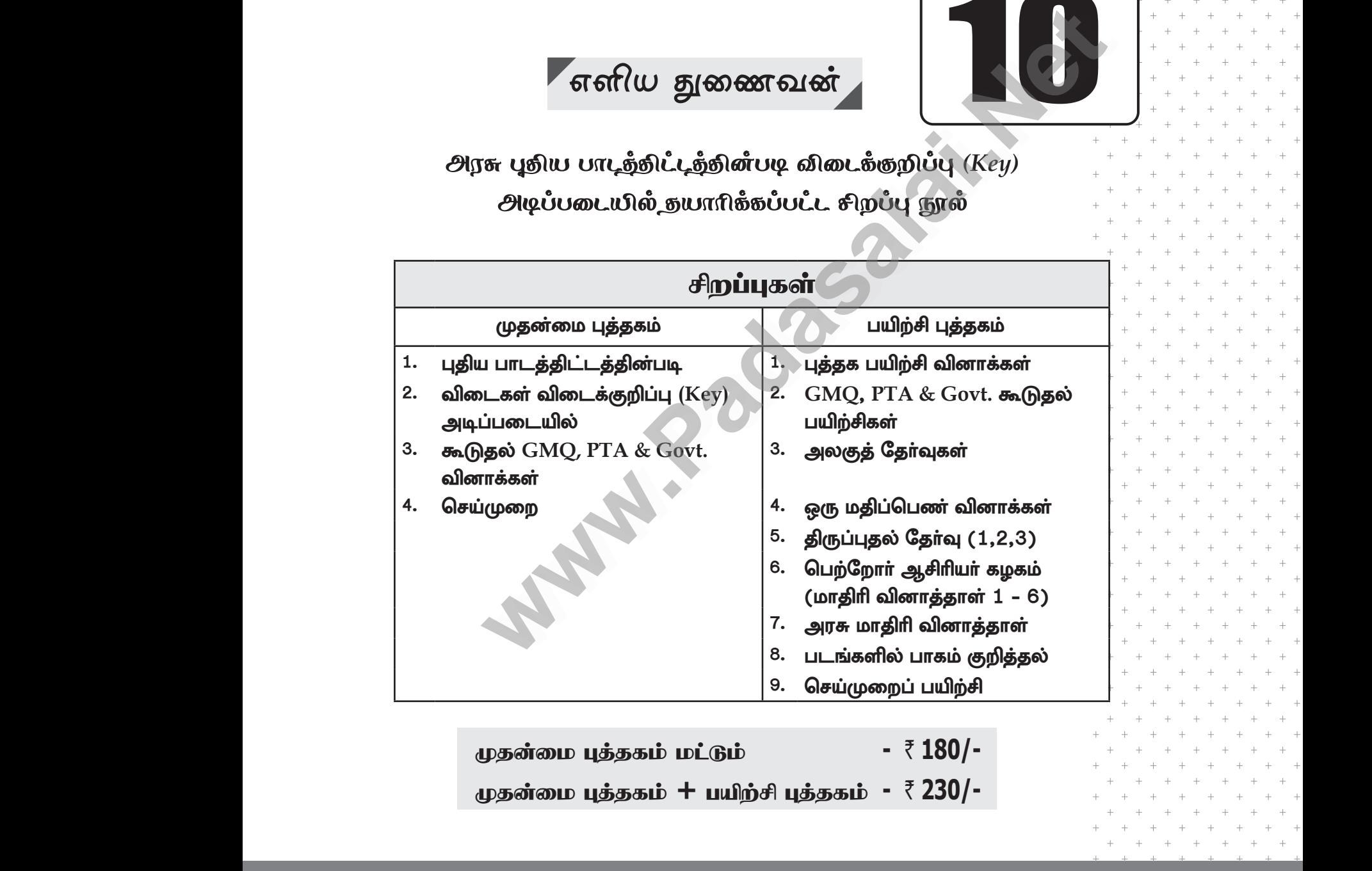

Kjd;ik g[j;jfk; kl;Lk; **-** ` **180/-** Kjd;ik g[j;jfk; **+** gapw;rp g[j;jfk; **-** ` **230/-** 9. செய்முறை<br>முதன்மை புத்தகம் மட்டும்<br>முதன்மை புத்தகம் + பயிற்சி புத்தகம் -

# Less Strain Score More

Kindly send me your study materials to padasalai.net@gmail.com ww.Padasalai.<br>Networks dly send me your study materials to padas<br>ally send me your study materials to padas www.net@gmail.com www.padasalai.net@gmail.com

# www.philophaeliai.html<br>|<br>| Net all right: Copy right: © LOYOLA PUBLICATIO<br>| Ne part of this publication

ww.<br>Network.com<br>Network.com www.padasalai.<br>Networkship or distributed in any form or by any means, or stored in a data base

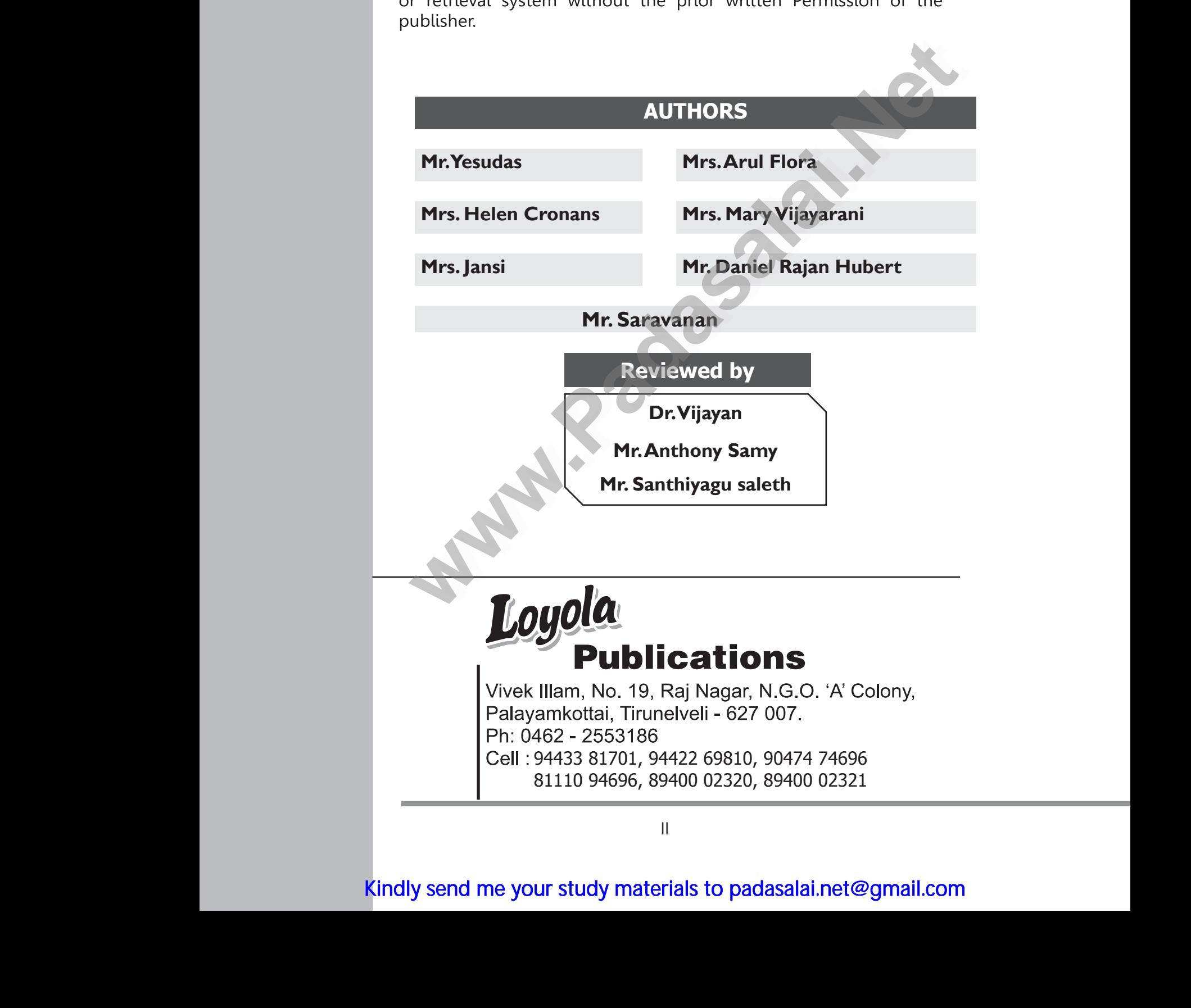

Kindly send me your study materials to padasalai.net@gmail.com dly send me your study materials to padas<br>.

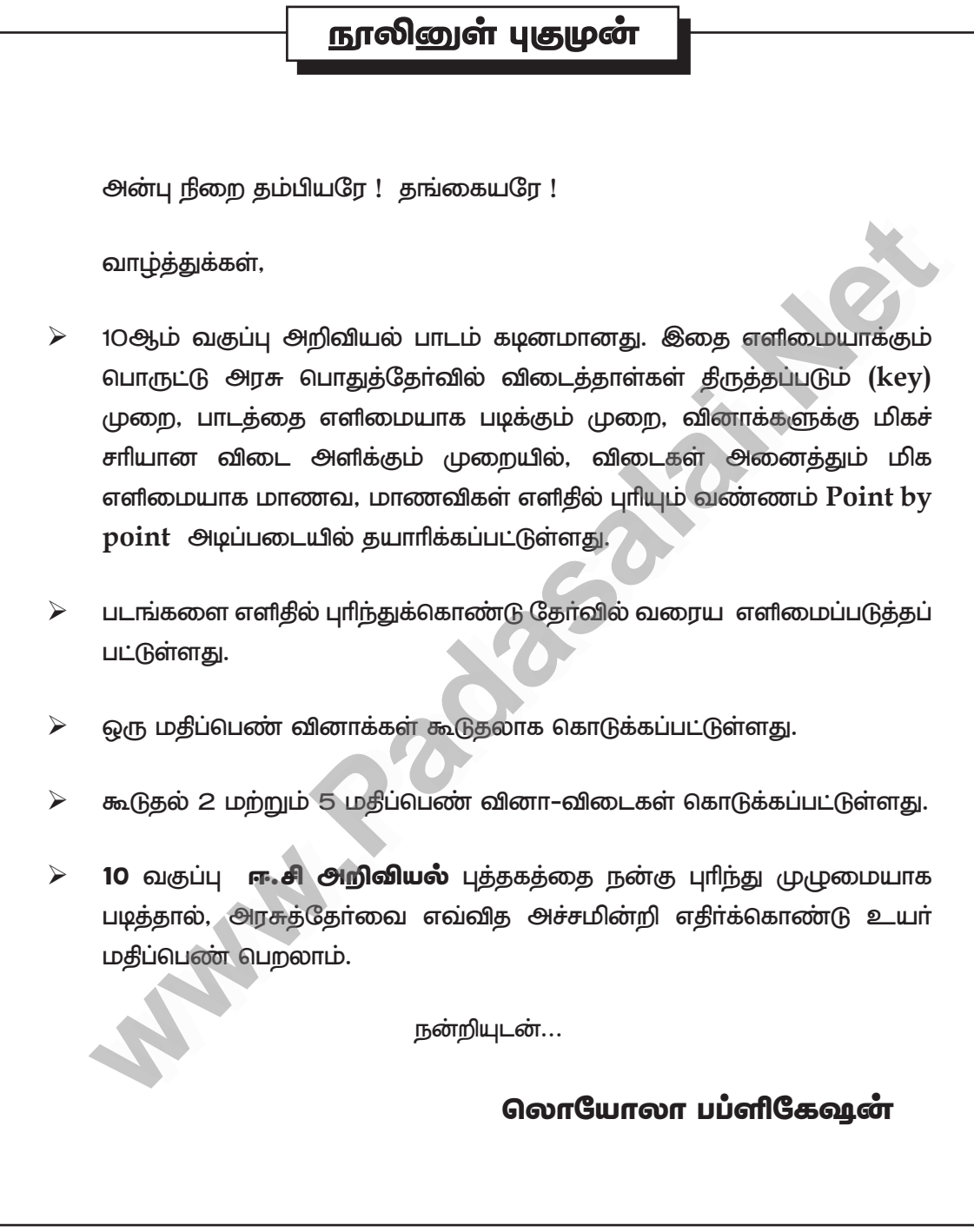

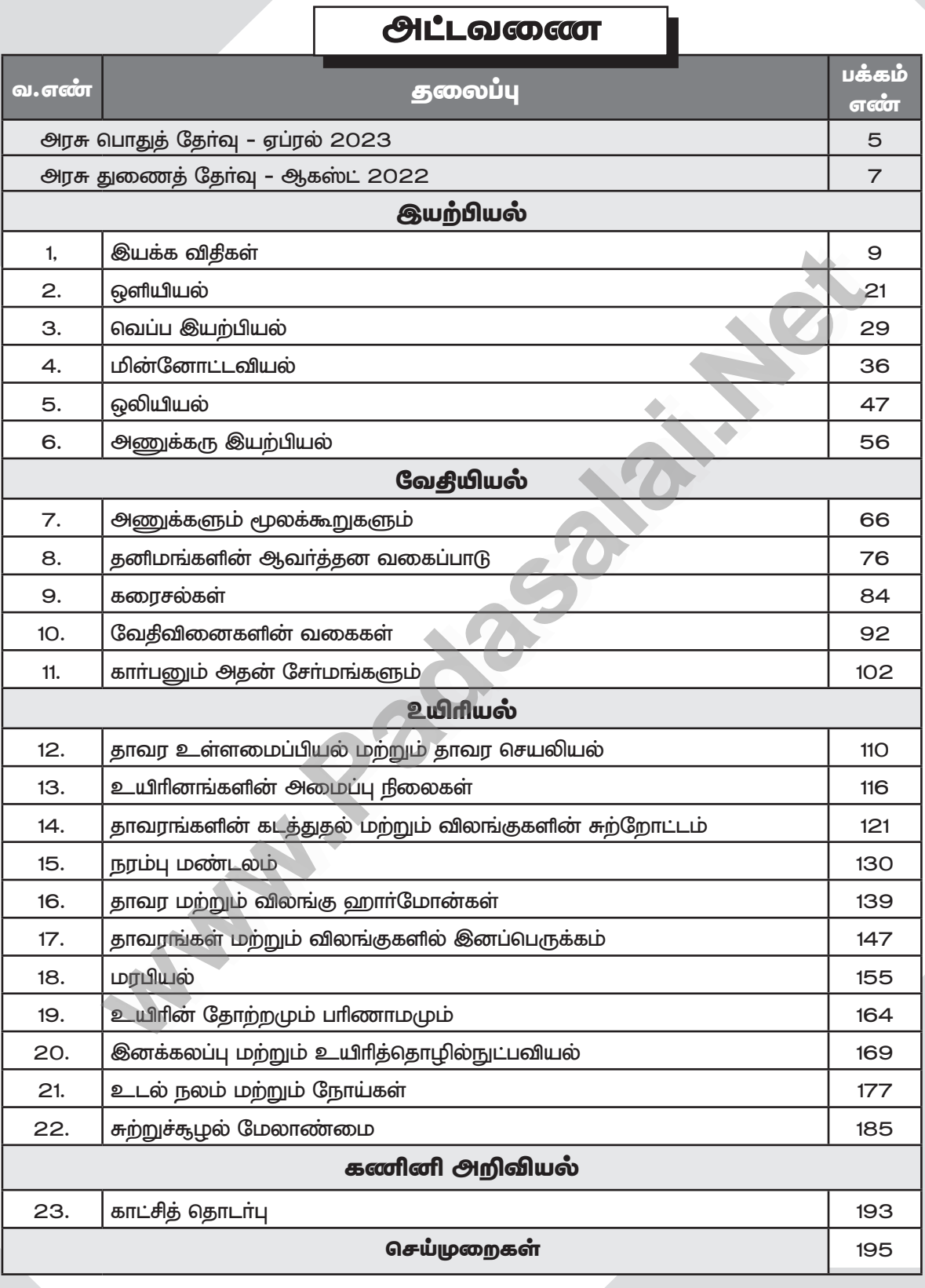

 $\overline{a}$ ...

## $\mathsf{i}\mathsf{v}$

# www.CBSEtips.in

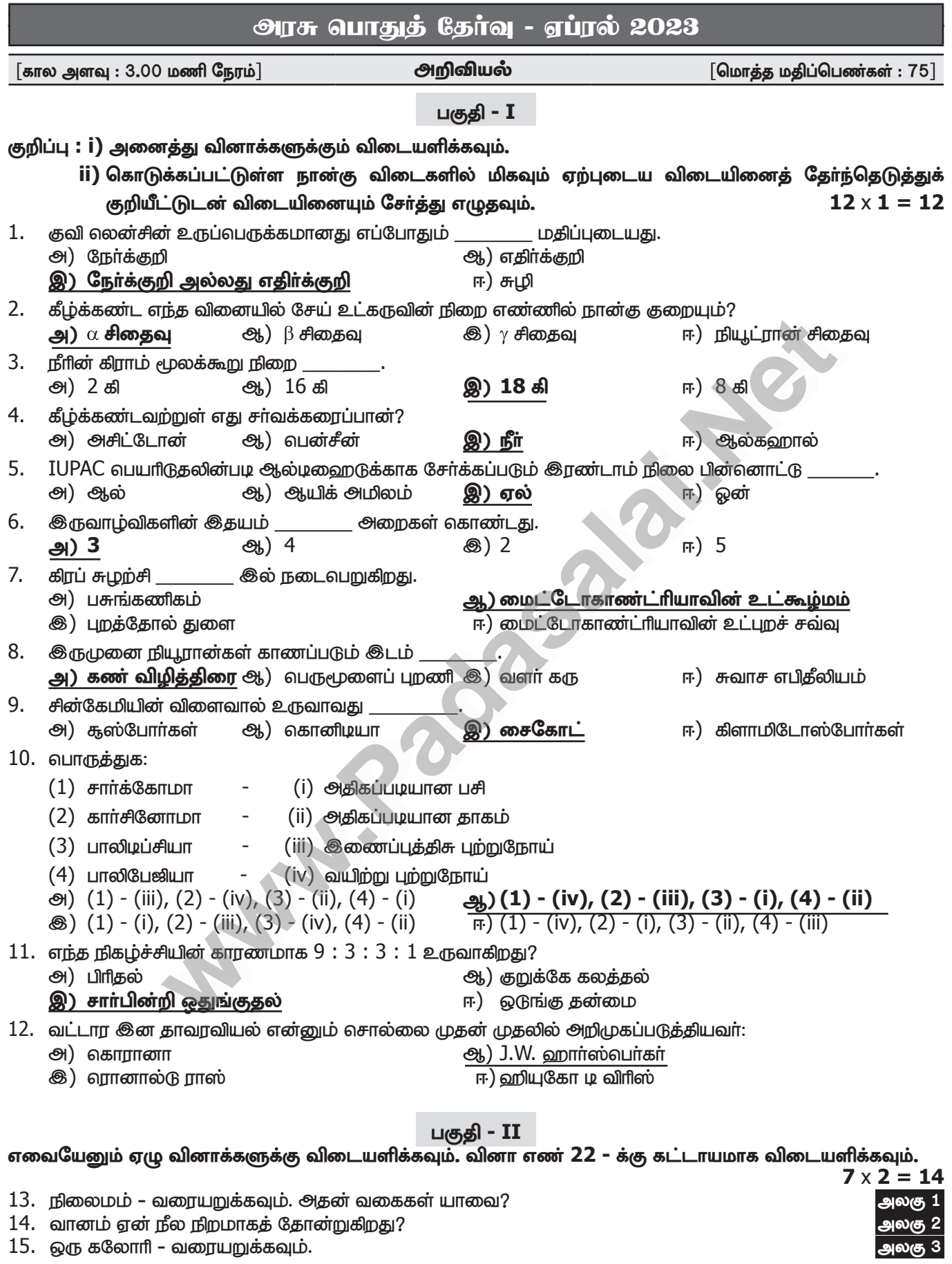

 $\overline{\phantom{a}}$ 

# www.CBSEtips.in

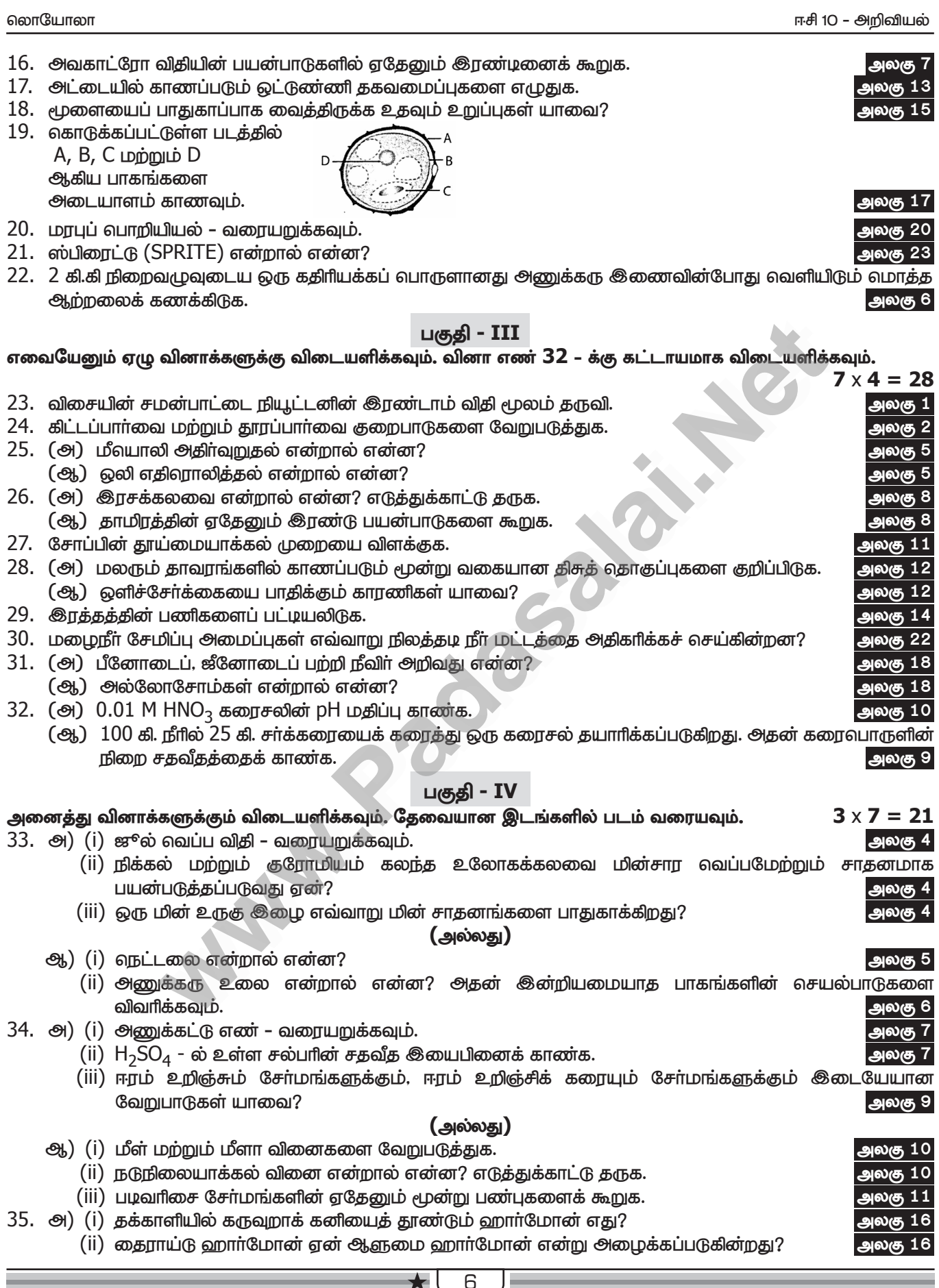

# www.CBSEtips.in

# www.Padasalai.Net

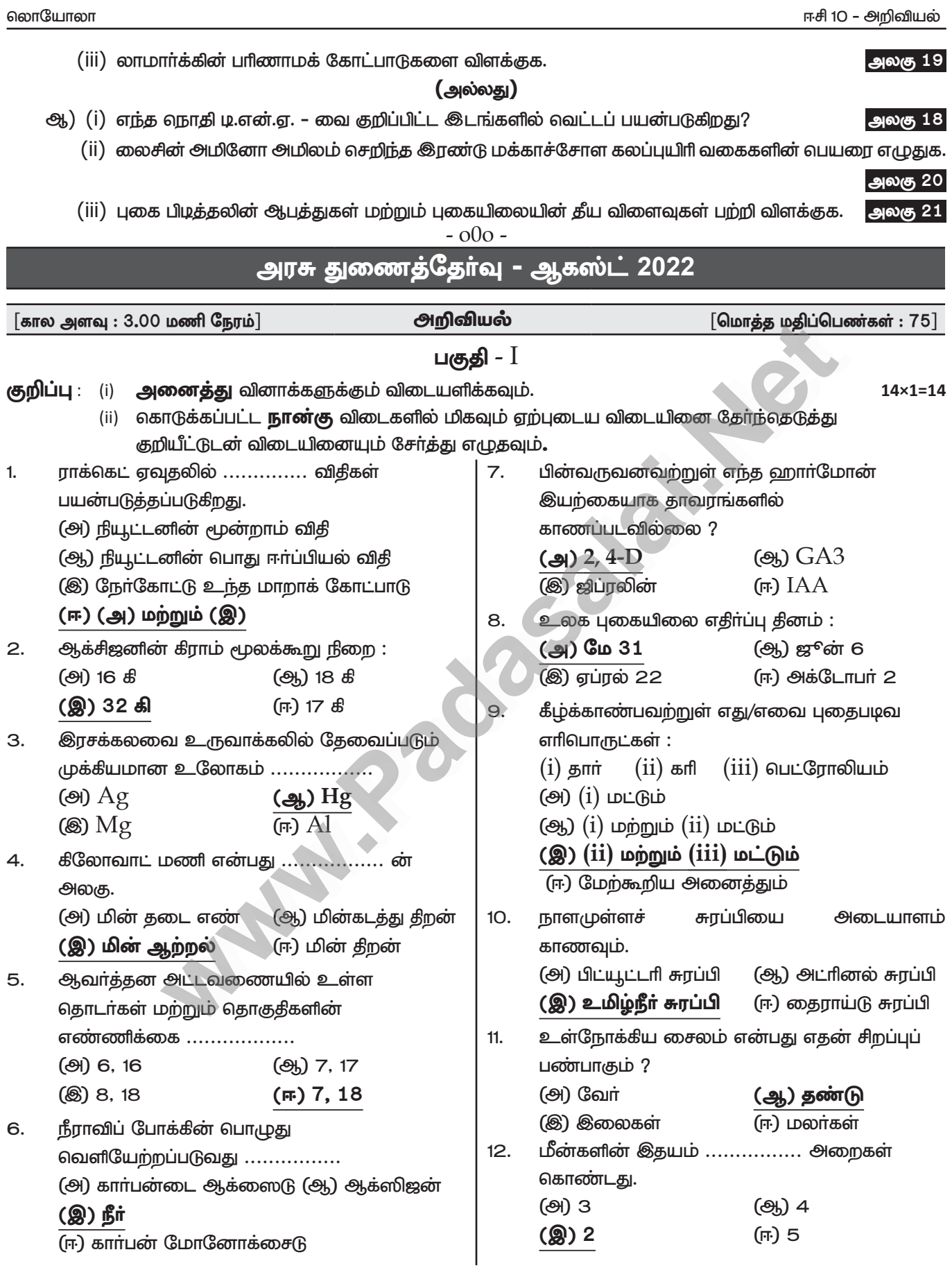

 $7$   $\star$  $\overline{\phantom{a}}$ 

# www.CBSEtips.in

லொயோலா

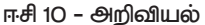

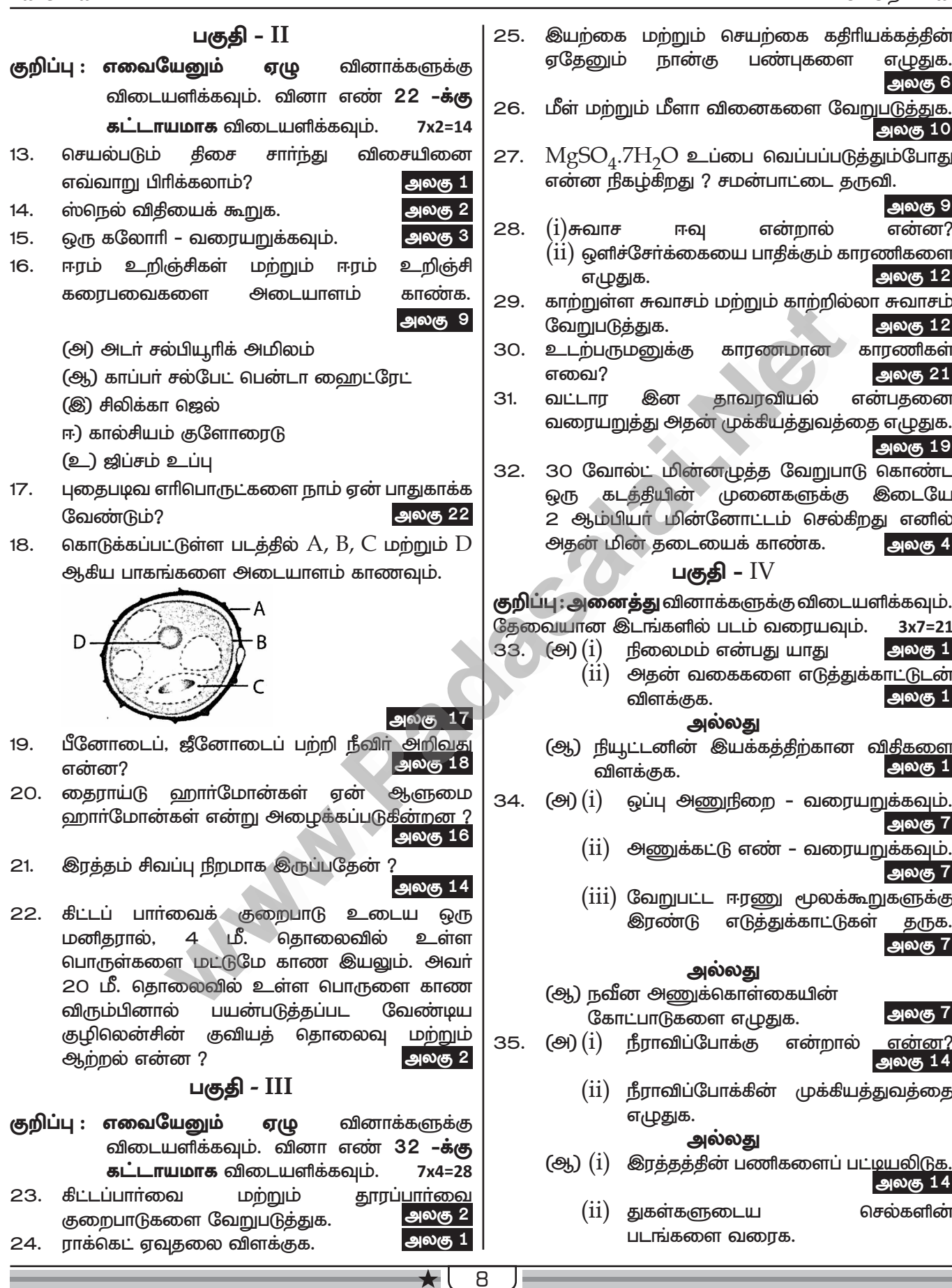

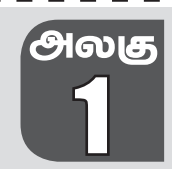

# இயக்க விதிகள்

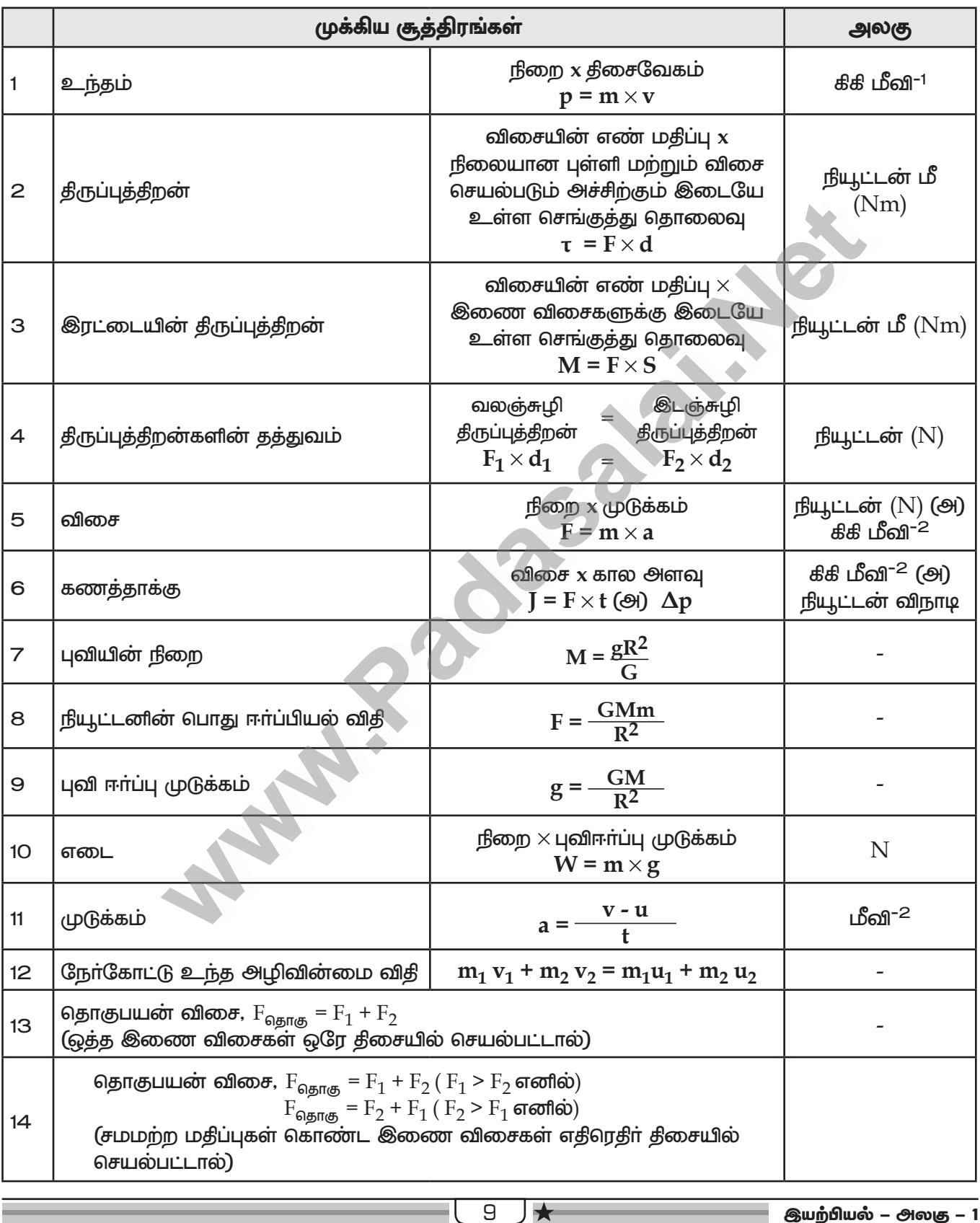

# www.CBSEtips.in

லொயோலா

ஈசி 10 - அறிவியல்

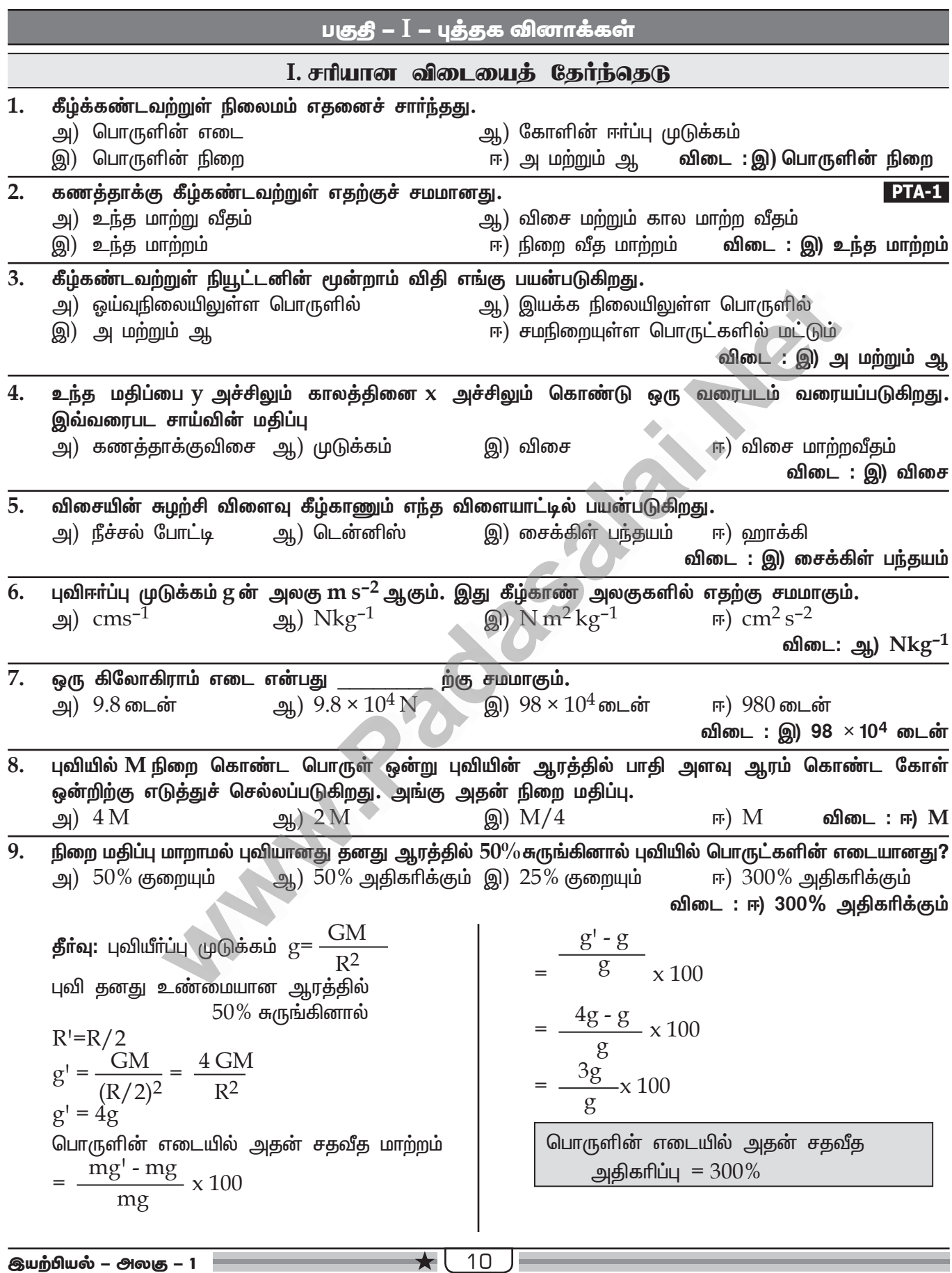

நியூட்டனின் மூன்றாம் விதி

நோ்க்கோட்டு உந்த

.<br>அழிவின்மை விதி

இ

 $\overline{\mathbb{F}}$ 

# www.CBSEtips.in

பறவை பறத்தலில் பயன்படுகிறது

இயற்பியல் – அலகு – 1

1 ராக்கெட் ஏவுதலில் பயன்படுகிறது

 $4|$ 

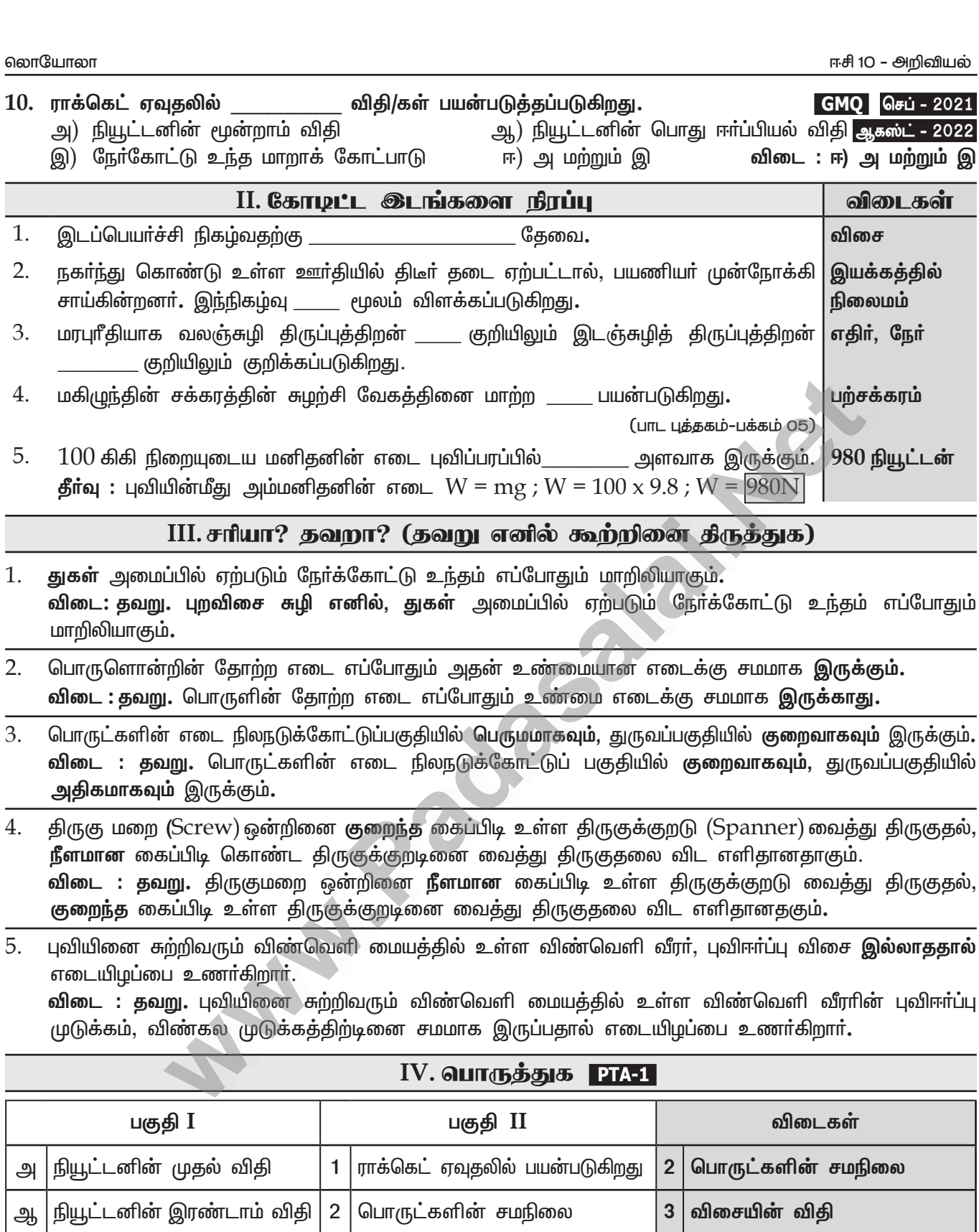

## Kindly send me your study materials to padasalai.net@gmail.com

 $11$ 

விசையின் விதி

பறவை பறத்தலில்

பயன்படுகிறது

 $\mathbf{3}$ 

 $\overline{4}$ 

ஈசி 10 - அறிவியல்

ஆகஸ்ட் **- 2022** 

மே - 2022

www.CBSEtips.in

## லொயோலா

## V.பின்வரும் வினாக்களில் கூற்றும் அதனையடுத்து காரணமும் கொடுக்கப்பட்டுள்ளன**.** பின்வருவனவற்றுள் எது சரியான தெரிவோ அதனைத் தெரிவு செய்க.

அ) கூற்றும் காரணமும் சாியாக பொருந்துகிறது. மேலும் காரணம் கூற்றை சாியாக விளக்குகிறது. ஆ) கூற்றும் காரணமும் சாி, ஆனால் காரணம் கூற்றினை சாியாக விளக்கவில்லை.

இ) கூற்று சாியானது ஆனால் காரணம் தவறு.

- ஈ) கூற்று தவறானது. எனினும் காரணம் சாி.
- திருப்புத்திறன்களின் கூற்று : வலஞ்சுழி மொத்த மகிப்பு, இடஞ்சுழி திருப்புத்திறன்களின் 1. மொத்த மதிப்பிற்கு சமமானதாக இருக்கும்.
	- <mark>காரணம் :</mark> உந்த அழிவின்மை விதி என்பது புறவிசை மதிப்பு சுழியாக உள்ளபோது மட்டுமே சாியானதாக இருக்கும்.

விடை : ஆ) கூற்றும் காரணமும் சரி, ஆனால் காரணம் கூற்றினை சரியாக விளக்கவில்லை.

 $2.$ கூற்று  $: 'g'$  ன் மதிப்பு புவிப்பரப்பில் இருந்து உயர செல்லவும் புவிப்பரப்பிற்கு கீழே செல்லவும் குறையும்.

காரணம் : 'g' மதிப்பானது புவிப்பரப்பில் பொருளின் நிறையினைச் சார்ந்து அமைகிறது. விடை : இ) கூற்று சரியானது ஆனால் காரணம் தவறு.

## VI. சுருக்கமாக விடையளி

நிலைமம் என்பது யாது? அதன் வகைகள் யாவை? ஆகஸ்ட் - 2022 **ஏப் - 2023** 1. ஒவ்வொரு பொருளும் தன் மீது சமன் செய்யப்படாத புறவிசை ஏதும் செயல்படாத வரையில், தமது ஒய்வு நிலையையோ அல்லது சென்று கொண்டிருக்கும் நேர்க்கோட்டு இயக்க நிலையையோ மாற்றுவதை எதிா்க்கும் தன்மை நிலைமம் எனப்படும். நிலைமத்தின் வகைகள் : i) ஓய்வில் நிலைமம் ii) இயக்கத்தில் நிலைமம் iii) திசையில் நிலைமம்

செயல்படும் திசை சார்ந்து விசையினை எவ்வாறு பிரிக்கலாம்?  $2.$ 

- 1) ஒத்த இணை விசைகள்: ஒரே திசையில் பொருள் மீது செயல்படும் இணை விசைகள்
- 2) மாறுபட்ட இணை விசைகள் : எதிரெதிர் திசையில் பொருள் மீது செயல்படும் இணை விசைகள்.
- 5 N மற்றும் 15 N விசை மதிப்புடைய இரு விசைகள் எதிரெதிர் திசையில் ஒரே நேரத்தில் பொருள் மீது  $3.$ செயல்படுகின்றன. இவைகளின் தொகுபயன் விசை மதிப்பு யாது? எத்திசையில் அது செயல்படும்? பொருள் மீது செயல்படும் இரு விசைகள்

$$
F_1 = 5N, F_2 = 15N
$$
  
AguræJulurði nílíðiðiðiðiðiðiðiðiðiðiðiðiðiðiðiði  
 $F = 10 N$ 

தொகுபயன் விசையானது அதிக எண் மதிப்புடைய 15 N விசையின் திசையில் செயல்படும்.

#### $\overline{4}$ . நிறை–எடை, இவற்றை வேறுபடுத்துக.

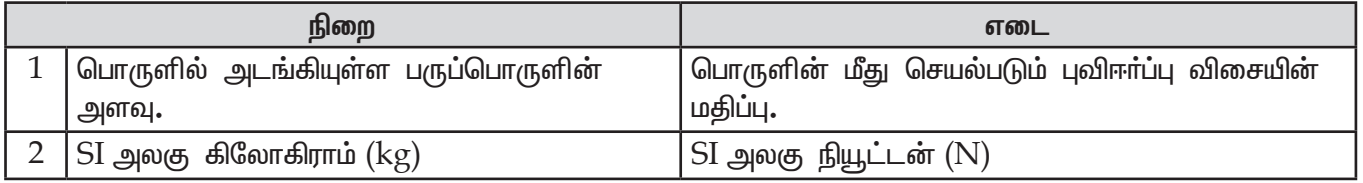

இரட்டையின் திருப்புத்திறன் வரையறு. 5.

> சுழல் விளைவினை ஏற்படுத்தும், இரட்டைகளின் தொகுபயன் விசை மதிப்பு இரட்டைகளின் திருப்புத்திறன் எனப்படும்.

இயற்பியல் – அலகு – 1

 $12$ 

## www.CBSEtips.in

லொயோலா

ஈசி 10 - அறிவியல்

இரட்டையின் திருப்புத்திறன் (M) = விசையின் எண் மதிப்பு (F) × இணை விசைகளுக்கு இடையே  $\blacktriangleright$ உள்ள செங்குத்து தொலைவு (S)  $M = F \times S$  |அலகு: Nm

#### 6. திருப்புத்திறன் தத்துவம் வரையறு.

- சமநிலையில் உள்ள பொருளின் மீது சம அல்லது சமமற்ற விசைகள் இணையாக அல்லது எதிா் இணையாக செயல்பட்டால், செயல்படும் மொத்த வலஞ்சுழி திருப்புத் திறனும் இடஞ்சுழி திருப்புத்திறனும் சமம்.
- > வலஞ்சுழி திருப்புத்திறன் = இடஞ்சுழி திருப்புத்திறன்.
	- $F_1 \times d_1 = F_2 \times d_2$
- 7. நியூட்டனின் இரண்டாம் விதியினை கூறு.
- **GMQ மே 2022** .<br>பொருளின் மீது செயல்படும் விசை அப்பொருளின் உந்த மாறுபாட்டு வீதத்திற்கு நோ்த்தகவில் அமையும். மேலும் உந்த மாறுபாடு விசையின் திசையில் அமையும்.
	- $F = m \times a$
- பெரிய வாகனங்களில் திருகுமறைகளை (nuts) சுழற்றி இறுக்கம் செய்ய நீளமான கைப்பிடிகள் 8. கொண்ட திருகுக்குறடு (spanner) பயன்படுத்தப்படுவது ஏன்?
	- நீளமான கைப்பிடிகள் கொண்ட திருகுக்குறடு குறைவான விசைக்கு அதிக திருப்பு விசையை  $\blacktriangleright$ ஏற்படுத்தும்.

 $\tau = F \times d$ 

- $\triangleright$  எனவே பெரிய வாகனங்களில் திருகு மறைகளை சுழற்றி இறுக்கம் செய்ய நீளமான கைப்பிடிகள் பயன்படுத்தப்படுகிறது.
- 9. கிரிக்கெட் விளையாட்டில் மேலிருந்து விழும் பந்தினை பிடிக்கும்போது, விளையாட்டு வீரர் தம் கையினை பின்னோக்கி இழுப்பது ஏன்? மோதல் காலத்தை அதிகரித்து கணத்தாக்கு விசையின் அளவைக் குறைக்க தம் கையினை பின்னோக்கி இழுக்கிறார்.
- 10. விண்கலத்தில் உள்ள விண்வெளி வீரர் எவ்வாறு மிதக்கிறார்?
	- <mark>≻ விண்வெளி வீரரின் முடுக்கம், விண்க</mark>ல முடுக்கத்திற்கு சமமாக இருப்பதாலும், அதிக சுற்றியக்க திசைவேகத்தில் இருப்பதாலும், அவா் தடையின்றி விழும் நிலையில் உள்ளாா்.
	- ► எனவே, அவா் விண்வெளி கலத்துடன் எடையற்ற நிலையில் காணப்படுகிறாா். ஆகையால் விண்வெளி வீரர் உண்மையில் மிகப்பகில்லை.

## VII. கணக்கீடுகள்

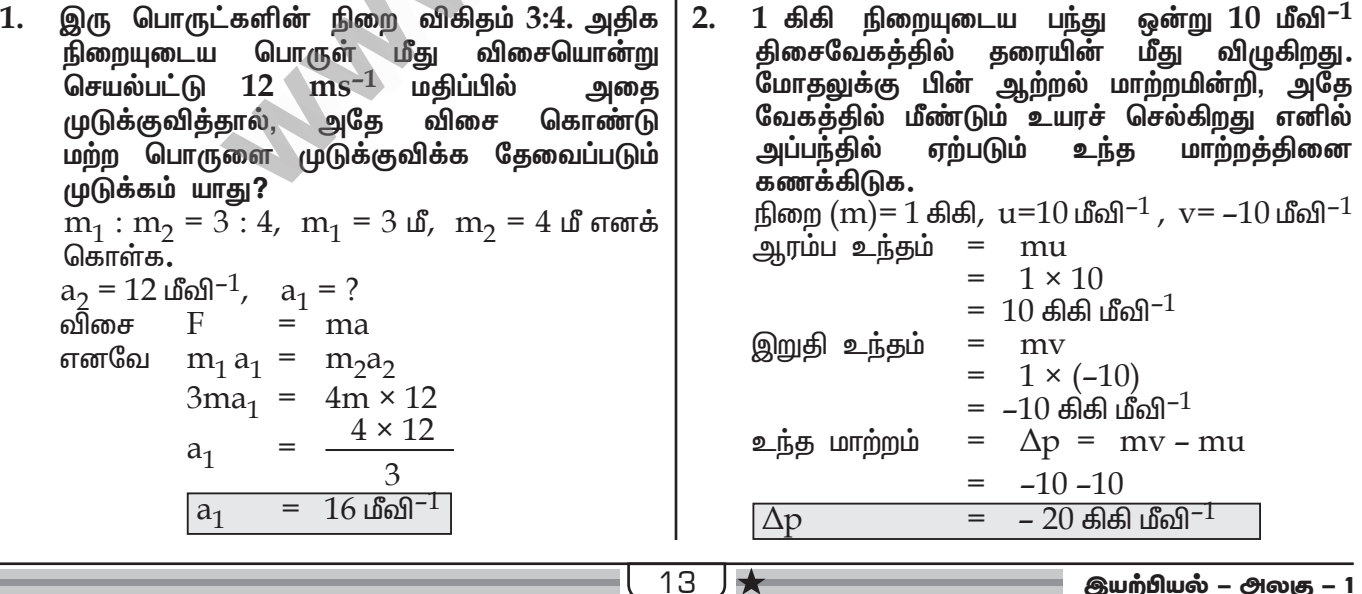

### லொயோலா

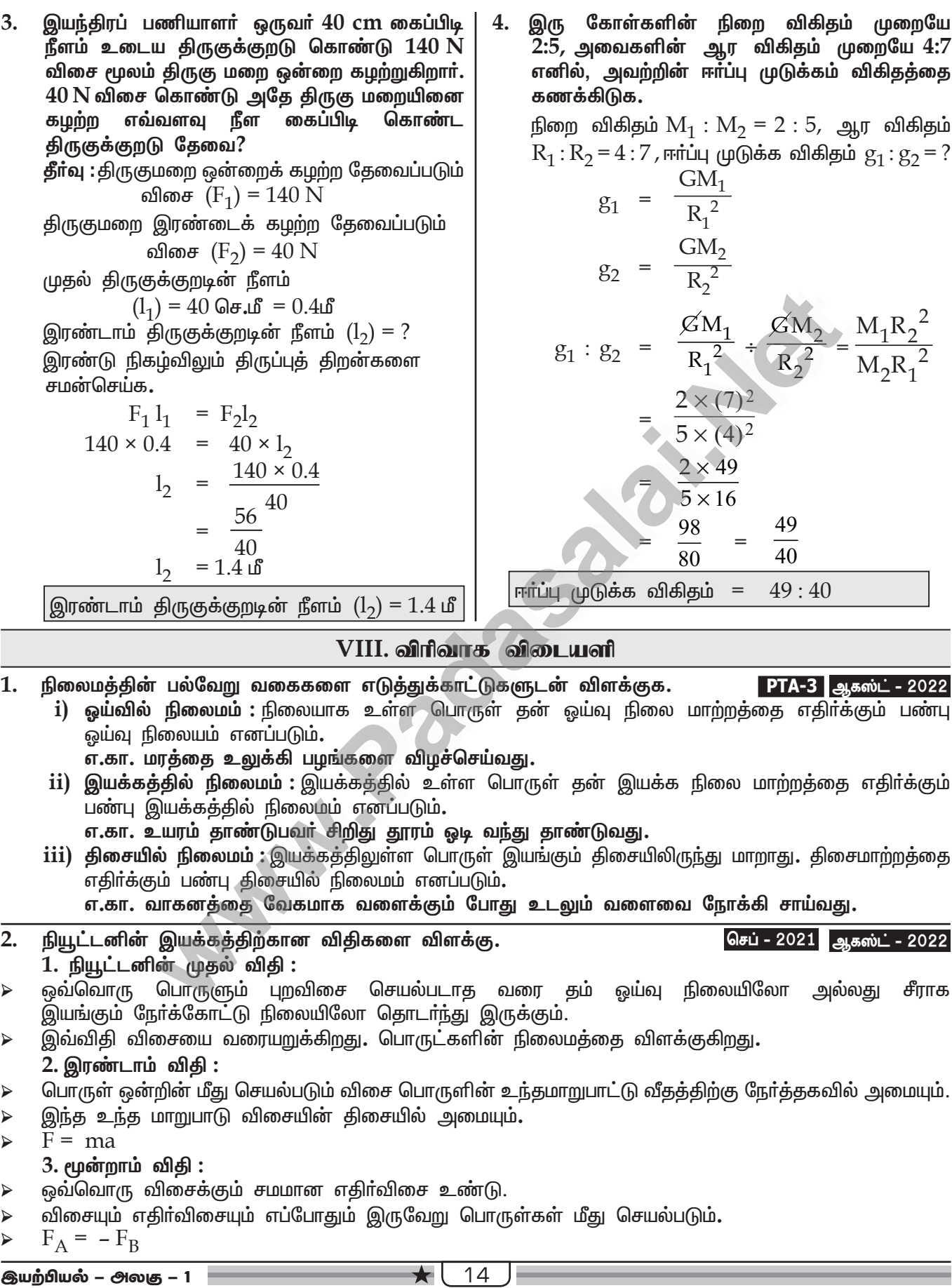

# www.CBSEtips.in

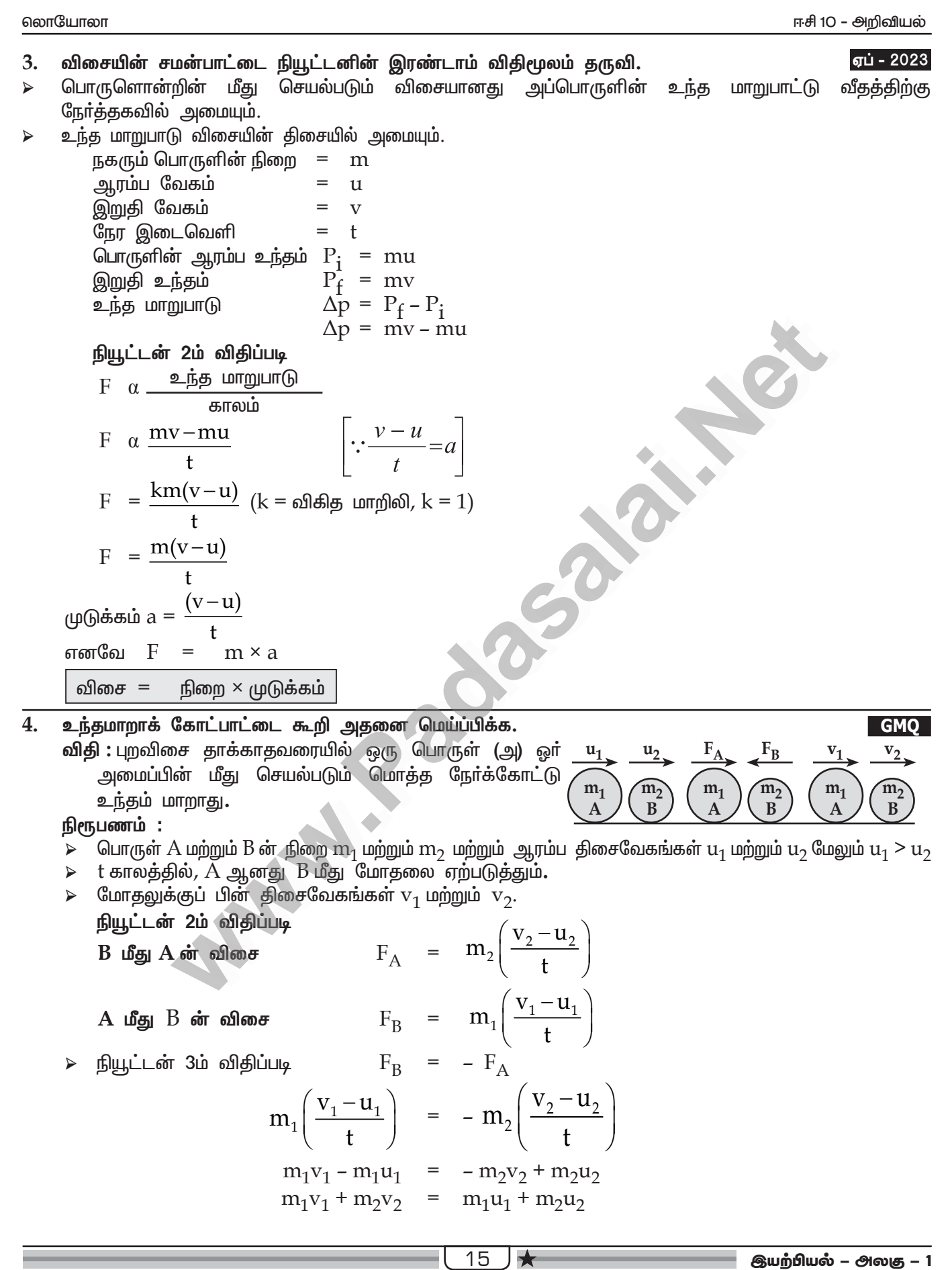

## www.CBSEtips.in

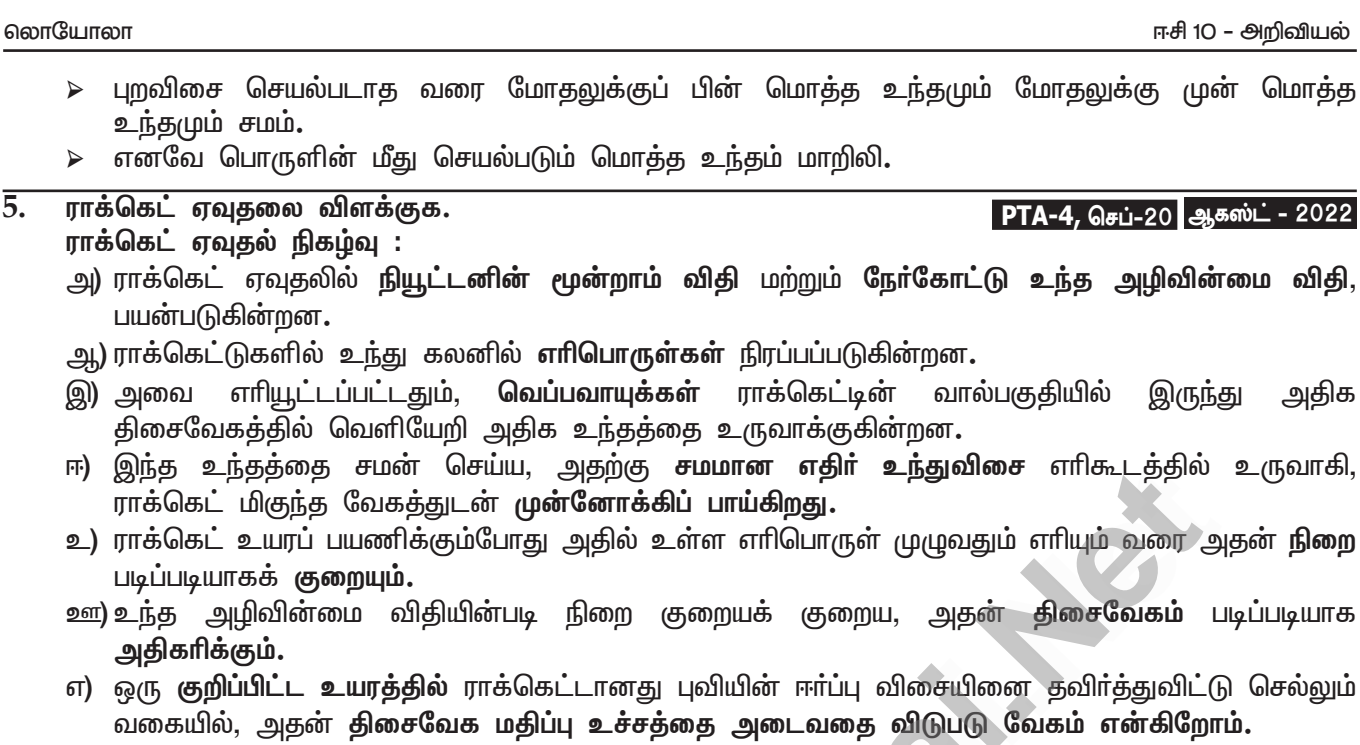

- 6. பொது ஈா்ப்பியல் விதியினை கூறுக. அதன் கணிதவியல் சூத்திரத்தை தருவிக்க. நியூட்டனின் பொது ஈா்ப்பியல் விதி : அண்டத்தில் உள்ள பொருட்களின் ஒவ்வோா் துகளும் பிற துகளை ஒரு குறிப்பிட்ட விசை மதிப்பில் ஈா்க்கிறது. அவ்விசையானது அவைகளின் நிறைகளின் பெருக்கற்பலனுக்கு நோ்விகிதத்திலும், அவைகளின் மையங்களுக்கிடையே உள்ள தொலைவின் இருமடிக்கு எதிா்விகிதத்திலும் இருக்கும். மேலும் இவ்விசை நிறைகளின் இணைப்புக் கோட்டின் வழியே செயல்படும்.
	- 1. இவ்விசை எப்போதும் ஈா்ப்பு விசை. இவ்விசைகள் நிறைகள் அமைந்துள்ள ஊடகத்தைச் சாா்ந்தது அல்ல.

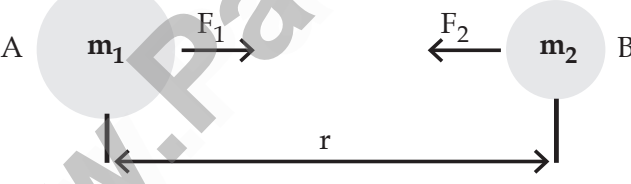

2. m<sub>1</sub> மற்றும் m<sub>2</sub> என்ற நிறையுடைய இரு பொருள்கள் r என்ற தொலைவில் வைக்கப்பட்டுள்ளது. இதற்கிடையே உள்ள ஈா்ப்பு விசை F பொது ஈா்ப்பியல் விதிப்படி,

$$
F \alpha m_1 \times m_2
$$
  
\n
$$
F \alpha 1/r^2
$$
  
\n
$$
F \alpha 1/r^2
$$
  
\n
$$
F \alpha \frac{m_1 \times m_2}{r^2}
$$
  
\n
$$
F = \frac{Gm_1 m_2}{r^2}
$$

 $G$  என்பது ஈா்ப்பியல் மாறிலி, இதன் மதிப்பு (SI அலகுகளில்)  $6.674 \times 10^{-11} \text{ Nm}^2 \text{kg}^{-2}$ 

- 7. பொது ஈர்ப்பியல் விதியின் பயன்பாட்டினை விவரி.
	- 1. அண்டத்தில் விண்பொருட்களின் பாிமாணங்களை அளவிட பயன்படுகிறது.
	- 2. புவியின் நிறை, ஆரம், g துல்லியமாக கணக்கிட இவ்விதி உதவும்.
	- 3. புதிய விண்மீன்கள், கோள்களை கண்டுபிடிக்க உதவுகிறது.

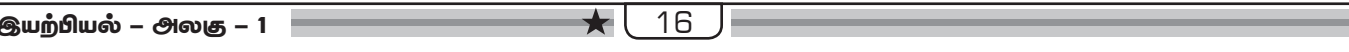

www.CBSEtips.in

லொயோலா

 $: 2$ 

- 4. சில நேரங்களில் விண்மீன்களின் சீரற்ற நகர்வு அருகிலுள்ள கோள்களின் இயக்கத்தை பாதிக்கும். அப்போது விண்மீன்களின் நிறையை கணக்கிட உதவுகிறது**.**
- 5. தாவரங்களின் வோ்களில் புவிதிசை சாா்பியக்கம் நிகழ்வை இவ்விதி விளக்குகிறது.
- 6. விண்பொருட்களின் பாதையை வரையறை செய்ய இவ்விதி பயன்படுகிறது.

## IX. உயர் சிந்தனைக்கான வினாக்கள்

மற்றும் 2 கிகி  $1.$ 8 கிகி நிறையுடைய இரு வழுவழுப்பாக பொருள்கள் உள்ள பாப்பில் ஒன்றோடொன்று தொடர்பு கொண்டுள்ளன. அவை 15 N அளவிலான கிடைமட்ட விசை கொண்டு நகர்த்தப்படுகின்றன எனில், 2 கிகி நிறையுடைய பொருள் பெரும் விசையினை கணக்கிடுக.

நிறை  $m_1 = 8$  கிகி,  $m_2 = 2$  கிகி, விசை  $F_1 = 15 N$ ,  $F_2 = ?$  $m_2$  மீது செயல்படும் விசை

$$
F_2 = \frac{m_2F_1}{m_1 + m_2}
$$
  
= 
$$
\frac{2 \times 15}{8 + 2}
$$
  
= 
$$
\frac{30}{10}
$$
  

$$
F_2 = 3 N
$$

கன உந்து (Heavy Vehicle) ஒன்றும்  $2.$ இரு சக்கர வாகனம் ஒன்றும் சம இயக்க ஆற்றலுடன் பயணிக்கின்றன. கனஉந்தின் நிறையானது இரு சக்கர வாகன நிறையினை விட நான்கு மடங்கு அதிகம் எனில், இவைகளுக்கிடையே உள்ள உந்த வீதத்தை கணக்கிடுக. கனஉந்தின் இயக்க <u>ஆற்ற</u>ல்

$$
K.E_t = \frac{1}{2} m_t v_t^2
$$

இரு சக்கர வாகனத்தின் இயக்க ஆற்றல்

$$
K.E_b = \frac{1}{2} m_b v_b^2
$$
  

$$
\frac{1}{2} m_t v_t^2 = \frac{1}{2} m_b v_b^2
$$
  

$$
\frac{v_t^2}{v_b^2} = \frac{m_b}{m_t} \qquad \text{[...} m = 4m_b]
$$
  

$$
= \frac{m_b}{4m_b} = \frac{1}{4}
$$

$$
\frac{v_t}{v_b} = \sqrt{\frac{1}{4}} = \frac{1}{2}
$$

உந்தங்களின் விகிதம் காணல்

$$
P_t = m_t v_t
$$
  
\n
$$
P_b = m_b v_b
$$
  
\n
$$
\frac{P_t}{P_b} = \frac{4 m_b v_t}{m_b v_b}
$$
  
\n
$$
P_t = 4 \times \frac{1}{2}
$$
  
\n
$$
\frac{P_t}{P_b} = \frac{2}{1}
$$
  
\n
$$
\frac{P_b}{P_t} = \frac{1}{2}
$$
  
\n
$$
P_b : P_t = 1
$$

- 3. பயணத்தின் போது தலைக்கவசம் அணிவதும் இருக்கைப்பட்டை அணிவதும் நமக்கு பாதுகாப்பான பயணத்தை அளிக்கும். இக் கூற்றினை நியூட்டனின் இயக்க விதிகள் கொண்டு நியாயப்படுத்துக.
- பயணத்தின்  $\blacktriangleright$ போது நாம் இயக்க நிலையிலிருப்போம். வண்டி திடீரென நிற்கும் போது உடனே ஒய்வு நிலைக்கு வர முடியாமல் முன்னோக்கி நகர்வோம் சற்று இங்கு நியூட்டனின் நிலைம விதி செயல்படுகிறது. முன்னோக்கி பாய்வதை தடுக்கவே இருக்கைப்பட்டை அணிகிறோம்.
	- வாகனத்திலிரு<u>ந்</u>து திடீரென கீமே விழும் போது தலை தரையில் மோதுவதை குடுக்க தலைக்கவசம் அணிகிறோம். இங்கும் நியூட்டனின் மூன்றாம் விதி பயன்படுகிறது. தலைக்கவசம் இல்லையெனில் விழும்போது எதிா்விசையில் தலையில் காயம் ஏற்படும்.

இயற்பியல் – அலகு – 1

www.CBSEtips.in

லொயோலா

ஈசி 10 - அறிவியல் பகுதி - II GMQ, PTA & அரசுத் தேர்வு - வினா விடைகள் I. ஒரு மதிப்பெண் வினாக்கள் இரு பொருட்கள் குறிப்பிட்ட இடைவெளியில் உள்ள போது அவற்றிற்கிடையேயுள்ள விசை F என்க. அவற்றின் 1. தொலைவு இரு மடங்கானால் அவற்றின் ஈாப்பு விசை \_\_\_\_\_\_\_\_ ஆக இருக்கும். PTA-5 **m**) 4F  $\circledR$ )  $F/4$ விடை : இ) F/4 அ)  $2F$  $\Rightarrow$  F/2 கிராம் நிறையுள்ள பொருளை 1 செ.மீ. வி<sup>-2</sup> அளவிற்கு முடுக்குவிக்க தேவைப்படும் விசை  $\overline{2}$ . ஒரு **PTA-6**  $10^2$ டைன்  $1N$ ஆ) 10 இ) ஈ $)$   $1$  டைன் விடை: ஈ) 1 டைன் அ) II. பின்வரும் வினாக்களில் கூற்றும் அதனையடுத்து காரணமும், கொடுக்கப்பட்டுள்ளன. பின்வருவனவற்றுள் எது சரியான தெரிவோ அதனைத் தெரிவு செய்க. : நீந்தும் ஒருவர் நீரினை கையால் பின்னோக்கி கள்ளுகிறார். நீரானது அந்த நபரை  $1<sub>1</sub>$ கூற்று முன்னோக்கி தள்ளுகிறது. : ஒவ்வொரு விசைக்கும் சமமான எதிா்விசை உண்டு. காாணம் **PTA-3** அ) கூற்று மற்றும் காரணம் ஆகிய இரண்டும் சாி. மேலும் காரணம் கூற்றுக்கு சாியான விளக்கம்**.** ஆ)கூற்று மற்றும் காரணம் ஆகிய இரண்டும் சாி. ஆனால் காரணம் கூற்றுக்கு சாியான விளக்கமல்ல. இ) கூற்று சாியானது. ஆனால் காரணம் தவறு. நா) கூற்று மற்றும் காரணம் ஆகிய இரண்டும் தவறு. விடை : அ) கூற்று மற்றும் காரணம் ஆகிய இரண்டும் சரி. மேலும் காரணம் கூற்றுக்கு சரியான விளக்கம். III. குறுகிய விடையளி - 2 மதிப்பெண்  $PTA-4$  $1<sub>1</sub>$ தகுந்த காரணங்களோடு இணைகளைத் தொடர்புபடுத்தி கோடிட்ட இடத்தினை நிரப்புக. : விசையின் திருப்புத்திறன் ► கதவினைத் திறத்தல் தண்ணீர் குழாயைத் திறத்தல் இரட்டைகளின் திருப்புத்திறன் > பேருந்தினை ஒன்றுக்கு மேற்பட்டோர் தள்ளுதல் : ஒத்த இணை விசைகள் கயிறிழுக்கும் போட்டி எதிரெதிா் திசையில் செயல்படும் சமமற்ற இணை விசைகள்.  $2.$ நிலநடுக்கோட்டுப் பகுதியை விட துருவப் பகுதியில் ஆப்பிள்களின் எடை அதிகம். ஏன்? **PTA-3** .<br>புவிபரப்பு முடுக்க மதிப்பு புவியில் இடத்திற்கு இடம் மாறுபடுவதால், எடையின் மதிப்பும் இடத்திற்கு இடம் மாறுபடும். பொருட்களின் எடை துருவப்பகுதியில் அதிகமாகவும், நிலநடுக்கோட்டுப்பகுதியில் குறைவாகவும் இருக்கும். எனவே நிலநடுக்கோட்டுப் பகுதியை விட துருவப்பகுதியில் ஆப்பிளின் எடை அதிகமாக இருக்கும். பற்சக்கரங்கள் பற்றி சிறு குறிப்பு வரைக செப்-20  $3.$ 1. பற்சக்கரங்கள் வட்டப்பரப்பின் விளிம்புகளில் பல் போன்று மாற்றம் செய்யப்பட்ட அமைப்பு ஆகும். 2. பற்சக்கரங்கள் மூலம் திருப்புவிசையினை மாற்றி இயங்குகின்ற வாகன சக்கரங்களின் சுமற்சி வேகத்தினை மாற்றலாம். 3. மேலும் திறனை கடத்துவதற்கும் பற்சக்கரங்கள் உதவுகின்றன.  $IV.$ விரிவான விடையளி -  $4 \& 7$  மதீப்பெண் i) சொகுசுப் பேருந்துகளில் அதிர்வுறுஞ்சிகள் பயன்படுத்தப்படுகிறது ஏன்?  $PTA-2$ 1. ii) பூமியில் 686N எடையுள்ள மனிதர் நிலவுக்குச் சென்றால் அங்கு அவரது எடை மதிப்பினைக் கணக்கிடுக. (நிலவின் 'g' மதிப்பு  $1.625$  மீவி $^{-2}$ ). **PTA-2** iii) பறவை பறத்தலில் உள்ள இயக்கவிதியினைக் கூறுக. அவ்விதிக்கு மேலும் ஓர் எடுத்துக்காட்டுத் | PTA-2 | தருக. விடை : i) சொகுசுப் பேருந்துகளில் அதிா்வறுஞ்சிகள் தேவையற்ற அதிா்வுகளை உறிஞ்சிக்கொண்டு நம்மை பாதுகாக்கிறது.

இயற்பியல் – அலகு – 1

18

www.CBSEtips.in

ஈசி 10 - அறிவியல்

லொயோலா

ii) 
$$
W=mg = 686N
$$
  
\n $m = \frac{W}{g} = \frac{686}{9.8} = 70kg$   
\n $w = mg = 70 \times 1.625$   
\n $w = 113.75N$   
\niii) figuiLofløi~~o~~gj~~o~~gj~~o~~

 $2.$ m நிறை உடைய பொருள் ஒன்று u என்ற ஆரம்ப திசைவேகத்தில் நகர்கிறது. F என்ற விசை செயல்பட்டு t என்ற கால இடைவெளியில் v என்ற திசைவேகமாக மாற்றமடைந்து a என்ற அளவில் முடுக்கமடைகிறது. இத்தரவுகளைக் கொண்டு விசை, நிறை மற்றும் முடுக்கத்திற்கான தொடர்பைத் தருவிக்கவும். **PTA-5** பொருள் ஒன்றின் மீது செயல்படும் விசையானது அப்பொருளின் உந்த மாறுபாட்டு வீதத்திற்கு நேர்த்தகவில் அமையும். இந்த உந்த மாறுபாடு விசையின் திசையிலேயே அமையும். எனவே இதை 'விசையின் விதி' என்றும் அழைக்கலாம்.

m நிறை மதிப்புடைய பொருள் ஒன்று u என்ற ஆரம்ப திசைவேகத்தில் நேர்க்கோட்டு இயக்கத்தில் உள்ளதென கொள்வோம். t என்ற கால இடைவெளியில் F என்ற சமன் செய்யப்படாத புற விசையின் .<br>காக்கக்கால். அகன் வேகம் v என்று மாற்றுமை கிறது.

புவியின் மேற்பரப்பின் மையத்தில் இருந்து எந்த  $3.$ உயரத்தில் புவியின் ஈா்ப்பு முடுக்கமானது, புவி மேற்பரப்பு ஈா்ப்பு முடுக்கத்தின் மடங்காக  $\frac{1}{4}$ அமையும். **PTA-6 தீா்வு:** புவி மேற்பரப்பில் ஈா்ப்பு முடுக்கம் =  $g$ புவிமையத்தில் இருந்து கணக்கீடு செய்ய வேண்டிய உயரம்  $R' = R + h$ அவ்வுயரத்தில் புவிஈா்ப்பு முடுக்கம்  $g' = g/4$ 'R' உயரத்தில் ஈா்ப்பு முடுக்கம்  $= g' = GMm/(R'+h)^2$ புவிப்பரப்பில் ஈா்ப்பு முடுக்கம்  $= g = GMm/(R^2)$ 

புவியின் மையத்தில் இருந்து, புவி ஆரத்தை இருமடங்கு தொலைவில், போல் ஈர்ப்பு முடுக்கமதிப்பு பவிப்பரப்பின் முடுக்கத்தைப் போல்  $\frac{1}{4}$  மடங்காக அமையும்.

இயற்பியல் – அலகு – 1

# www.CBSEtips.in

லொயோலா

ஈசி 10 - அறிவியல்

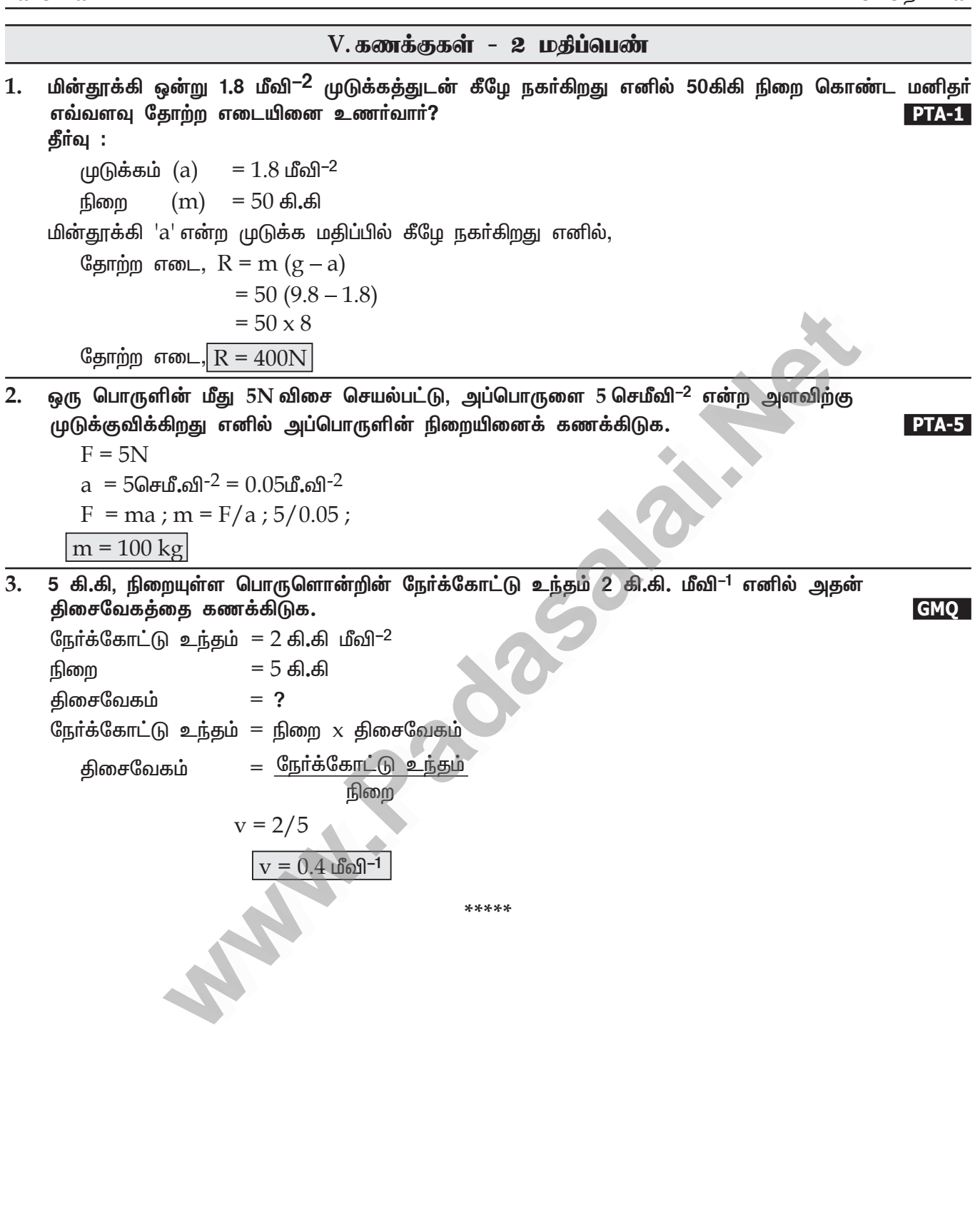

**இயற்பியல் – அலகு – 1** 

 $20$   $\bigstar$  (